# <span id="page-0-0"></span>Primeritat i factoritzaci[ó](#page-0-0)

## <span id="page-0-1"></span>Artur Traves[a](#page-0-1)

<span id="page-0-2"></span>(versió 2024-07[\)](#page-0-2)

# <span id="page-0-3"></span>Capítol 10: Construcció certificada de claus **RS[A](#page-0-3)**

# <span id="page-0-4"></span>10.0. Introducci[ó](#page-0-4)

En el capítol 3 hem après a construir nombres naturals primers certificables de mida prefixada. Però, per exemple, per a la construcció de claus per al criptosistema RSA, cal que, a més a més, els primers satisfacin altres condicions extres.

L'objectiu d'aquest capítol és aprendre a construir nombres primers de mida (en bits) prefixada, de certificar que ho són, de primers, i fer-ho de manera que se satisfacin algunes condicions extres que detallarem més avall, a fi que s'assemblin més als especificats als estàndards per a les claus RSA per a certificats digitals (cf. [DS-S, A.1.1]).

I com a exemple, construirem una parella de nombres primers de 2048 bits cadascun de manera que el seu producte sigui un nombre natural de 4096 bits i tals que se satisfacin algunes condicions extres necessàries per a poder formar part d'una clau RSA de 4096 bits per a signatures digitals.

Observació. El sol fet de donar-los a conèixer, ja els invalida per a ser-ho de debò, de part d'una clau; però poden servir com a exemple.

## <span id="page-0-5"></span>10.0.0. Funcions que aprofitarem de capítols anterior[s](#page-0-5)

<span id="page-0-6"></span>10.0.0.0. Tests de primeritat i certificats de composici[ó](#page-0-6)

```
In [1]:
In [2]:
             def SolovayStrassenTest(nn,ff):
                 if nn==1:
                     return false
                 if nn in [2,3,5,7]:
                     return true
                 if is even(nn):
                     return false
                 if ff<1:
                     return 'Cal fer alguna prova.'
                 f=0n2=(nn-1)//2
                 while f<ff:
                     g=ZZ.random_element(2,nn-1)
                     x=Mod(q,nn)^nif x == 1 or x == nn-1:
                          y=Mod(kronecker(g,nn),nn)
                          if v!=x:
                              return false
                     else:
                          return false
                     f=f+1return 'Indeterminat'
             def MillerRabinTest(nn,ff):
                 if nn==1:
                     return false
                 if nn in [2,3,5,7]:
                     return true
                 if is even(nn):
                     return false
                 if ff<1:
                     return 'Cal fer alguna prova.'
                 v=0m=nn-1while is even(m):
                     v=v+1m=m//2
                 f = 0while f<ff:
                     g=ZZ.random_element(2,nn-1)
                     x=Mod(g,nn)^m
                     if x!=1 and x!=nn-1:
                          k=1x=x^2while (x!=nn-1 and k < v-1):
                              x=x^2k=k+1if k>=v-1 and x!=nn-1:
                              return false
                     f=f+1return 'Indeterminat'
          1
          2
          3
          4
          5
          6
          7
          8
          \mathsf{q}10
         11
         12
         13
         14
         15
         16
         17
         18
         19
         20
         21
         22
         23
          1
          2
          3
          4
          5
          6
          7
          8
          9
         10
         11
         12
         13
         14
         15
         16
         17
         18
         19
         20
         21
         22
         23
         24
         25
         26
         27
         28
         29
```

```
In [3]: 1 def SolovayStrassenCert(nn,ff):
                if nn==1:
                    return [nn,false,1]
                if nn==2 or nn==3:
                    return [nn,true,nn-1,[nn-1]]
                if nn==5:return [nn,true,2,[2]]
                if nn==7:return [nn,true,3,[2,3]]
                if is even(nn):
                    return [nn,false,2]
                if ff<1:
                    return 'Cal fer alguna prova.'
                f=0n2=(nn-1)/2while f<ff:
                    g=ZZ.random_element(2,nn-1)
                    x=Mod(g,nn)^n2
                    if x == 1 or x == nn-1:
                        y=Mod(kronecker(g,nn),nn)
                        if v!=x:
                             return [nn,false,g]
                    else:
                        return [nn,false,g]
                    f=f+1return 'Indeterminat'
         2
         3
         4
         5
         6
         7
         8
         9
        10
        11
        12
        13
        14
        15
        16
        17
        18
        19
        20
        21
        22
        23
        24
        25
        26
        27
```

```
In [4]:
          1 def MillerRabinCert(nn, ff):
                 if nn==1:
                     return [nn,false,1]
                 if nn==2 or nn==3:
                     return [nn,true,nn-1,[nn-1]]
                 if nn==5:return [nn,true,2,[2]]
                 if nn == 7:return [nn,true,3,[2,3]]
                 if is even(nn):
                     return [nn,false,2]
                 if ff<1:
                     return 'Cal fer alguna prova.'
                 v=0m=nn-1while is even(m):
                     v=v+1m=m//2
                 f=0while f<ff:
                     g=ZZ.random_element(2,nn-1)
                     x=Mod(g,nn)^m
                     if x!=1 and x!=nn-1:
                         k=1x=x^2while (x!=nn-1 and k < v-1):
                             x=x^2k=k+1if k>=v-1 and x!=nn-1:
                             return [nn,false,g]
                     f=f+1return 'Indeterminat'
          2
          3
          4
          5
          6
          7
          8
          9
         10
         11
         12
         13
         14
         15
         16
         17
         18
         19
         20
         21
         22
         23
         24
         25
         26
         27
         28
         29
         30
         31
         32
         33
```
<span id="page-3-0"></span>10.0.0.1. Certificats de primerita[t](#page-3-0)

```
In [5]: \begin{array}{|c} 1 \mid \text{def} \ \text{Certifica(pp, fppmu, ff)}: \end{array}if pp==1:
                      return [pp,false,1]
                  if pp==2 or pp==3:
                      return [pp,true,pp-1,[pp-1]]
                  if is even(pp):
                      return [pp,false,2]
                  if ff<1:
                      return ["Cal fer alguna prova."]
                  if len(fppmu) == 0:
                      lta1=factor(pp-1)
                      lta=[lta1[i][0] for i in range(len(lta1))]
                 else:
                      lta=sorted(fppmu)
                  l=len(lta)
                  f=0while f<ff:
                      g=ZZ.random_element(2,pp-2)
                      if (s:=Mod(g,pp)^{(-1)/(2)}=-pp-1:
                           i=1while i == 1 and Mod(g, pp)^( (pp-1) // lta[i]) != 1:
                               i=i+1if i==l:
                               return [pp,true,g,lta]
                      else:
                           if s!=1:
                               return [pp,false,g]
                      f=f+1return [pp,'Indeterminat']
          2
          3
          4
          5
          6
          7
          8
          9
         10
         11
         12
         13
         14
         15
         16
         17
         18
         19
         20
         21
         22
         23
         24
         25
         26
         27
         28
         29
         30
```

```
In [6]:
            def Pocklington(pp,tt,ff):
                 if not pp in ZZ or pp<1:
                     return ['Cal que el nombre P sigui enter positiiu.']
                 if pp==1:
                     return [pp,false,1]
                 if pp==2 or pp==3:
                     return [pp,true,pp-1,[pp-1]]
                 if is even(pp):
                     return [pp,false,2]
                 if ff<1:
                     return 'Cal fer alguna prova.'
         12 # Comprovació que la llista tt és de divisors de pp-1, i càlcul d
            # però no que són primers.
                 if false in [(r in ZZ and r>1) for r in tt]:
                     return 'La llista T no és de nombres enters >1.'
         16 # Si 2 no pertany a la llista tt, li afegim (per a millora del c\midt=tt
                 if not (2 \text{ in } t):
                     t = [2] + tx = prod(t)q, r=divmod(pp-1, x)if r:
                     return 'La llista T no és correcta.'
                 d = q c d(q, x)while d>1:
                     q=q//d
                     d = qcd(q, x)uu=q
                 q=uu^2
                 if q=pp:
                     return [pp,false,uu]
                 if q>pp:
                     return 'U és massa gran.'
                 t=sorted(t)
         # Si hem arribat aquí, és que P, T, F i U són correctes (excepte,
35
            # potser, que alguns elements de T no siguin primers).
                 l=len(t)f=0while f<ff:
                     g=ZZ.random_element(2,pp-2)
                     if (s:=Mod(q,pp)^{(-1)/(2)} == pp-1:
                         i=1while i == 1 and gcd((s:=Mod(q,pp)^{k}(pp-1))/t[i]))-
                              i=i+1if i==l:
                              return [pp,true,g,t]
                     else:
                         if s!=1:
                              return [pp,false,g]
                     f=f+1return [pp,'Indeterminat'] 
          1
          2
          3
          4
          5
          6
          7
          8
          9
         10
         11
         13
         14
         15
         17
         18
         19
         20
         21
         22
         23
         24
         25
         26
         27
         28
         29
         30
         31
         32
         33
         34
         36
         37
         38
         39
         40
         41
         42
         43
         44
         45
         46
         47
         48
         49
         50
         51
         52
```
## <span id="page-5-0"></span>10.1. Restriccions per a les claus RSA per a signatura digita[l](#page-5-0)

D'acord amb els estàndards per a les claus RSA per a signatures digitals (cf. [DS-S,

A.1.1]), les longituds dels mòduls  $n$  de les claus, en bits, han de ser nombres parells, posem  $2L$ , i com a mínim de  $2048$  bits (o sigui,  $2L \ge 2048$ ).

A més a més, el mòdul  $n$  és el producte de dos nombres naturals primers diferents,  $p, q,$ tals que

 $p-1$  és divisible per un nombre primer  $p_1,$ 

 $p+1$  és divisible per un nombre primer  $p_2,$ 

 $q-1$  és divisible per un nombre primer  $q_1$ ,

 $q+1$  és divisible per un nombre primer  $q_2$ ,

i de manera que les longituds (en bits) dels primers  $\overline{p}_i, \, \overline{q}_i$ , satisfacin les restriccions següents, en cas que siguin certificables (o amb la darrera condició menys restrictiva si els primers no se certifiquen):

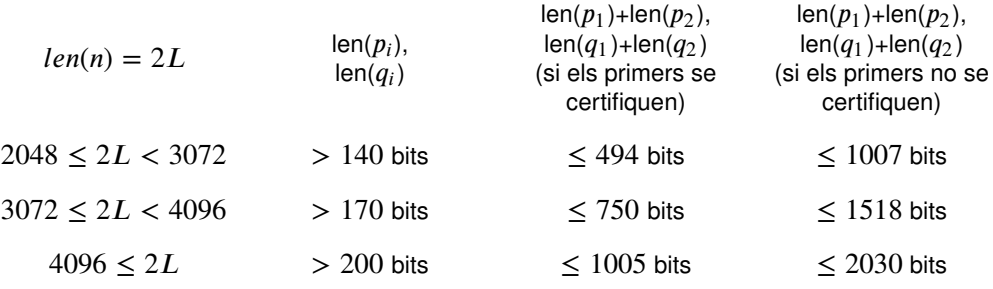

A més a més,

cadascun dels primers  $p$  i  $q$  ha de ser de  $L$  bits; de fet,  $p$  i  $q$  han de pertànyer a l'interval cadasculi dels primers  $p + q$  i

el valor absolut,  $\vert p-q\vert$ , de la seva diferència ha de ser com a mínim  $2^{L-100}.$ 

Observació. Encara que l'estàndard no ho especifica, les restriccions anteriors sobre la divisibilitat per primers  $p_i, \, q_i$  , són per a (intentar) evitar els mètodes de factorització  $p-1$ de Pollard, i  $p+1$ , de Williams; la restricció sobre el valor absolut de la diferència és per a (intentar) evitar el mètode de factorització de Fermat, i la restricció sobre la mida dels primers  $\overline{p}_i, \overline{q}_i$ , i encara més, sobre l'interval al qual han de pertànyer, permet assegurar que el seu producte,  $n$ , és de  $2L$  bits.

## <span id="page-6-0"></span>10.2. Primers de 112 bit[s](#page-6-0)

L'objectiu final és construir un parell de nombres primers  $p, q$ , de  $2048$  bits cadascun, de la forma

 $p = 2 m_p p_0 p_1 + 1,$   $q = 2 m_q q_0 q_1 + 1,$ 

de manera que  $p_0, \, p_1, \, q_0, \, q_1,$  siguin primers, que  $p_1, \, q_1$  siguin de més de  $200$  bits cadascun (o sigui,  $p_1, q_1 > 2^{199}$ ), que  $p < (p_0p_1)^2,$   $q < (q_0q_1)^2,$  i que  $m_p$  sigui divisible per un nombre primer  $p_2$  de més de  $200$  bits tal que  $\mathit{len}(p_1) + \mathit{len}(p_2) \leq 1005$  bits, i que  $m_q$  sigui divisible per un nombre primer  $q_2$  de més de  $200$  bits tal que  $len(q_1) + len(q_2) \leq 1005$  bits, i que se satisfacin les altres restriccions per a les longituds i la diferència entre  $p$  i  $q$ .

Com que hi ha una restricció per a la diferència entre  $p$  i  $q$ , serà convenient construir-los simultàniament, imposant aquesta condició en la construcció.

D'altra banda, la construcció dels nombres  $m_p$  i  $m_q$  ha de ser tal que es garanteixi la condició que  $p+1$  i  $q+1$  siguin divisibles per primers  $p_2,\, q_2,$  respectivament, de la longitud predeterminada.

### <span id="page-7-0"></span>10.2.0. Construcció d'una primera llista de nombres primer[s](#page-7-0)

Es tracta de construir una llista, que anomenarem Ip112, de  $32$  nombres primers de  $112$ bits i certificar-los, però sense emmagatzemar, ni escriure, els certificats. (En farem servir 24, d'aquests nombres, però en tenim més per si algun presentés problemes.)

Observació. Els nombres d'aquesta llista són prou petits perquè puguin ésser certificats fàcilment amb la funció Certifica; per això no emmagatzemarem els certificats.

Per a construir aquesta llista, definirem una funció Primer112( ) que calculi un nombre primer d'aquesta mida a partir d'una cercar a l'atzar entre els nombres senars de  $112$  bits. Un cop feta la tria, li passarem el test de Solovay-Strassen, de manera que si el nombre triat és compost, no passarà el test i en triarem un altre. Això ho farem successivament un màxim de, posem, 500 vegades. Un cop en tinguem un que passi el test (que, per tant, deu ser primer), el certificarem com a primer i el retornarem. Si no és primer o si hem arribat al final sense trobar-ne cap en el nombre màxim fixat de tries, retornarem  $0$ .

Després, aplicarem aquesta funció per a fer una llista de  $32$  nombres.

```
In [7]:
            def Primer112():
                 fita=500
                 n=0
                 while not SolovayStrassenCert((q:=(2*ZZ.random_element(2^110
                     n=n+1
                 if n<fita and Certifica(q,[],50)[1]:
                     return q
                 return 0
          1
          2
          3
          4
          5
          6
          7
          8
          9
```
In [8]:

1 |  $lp112=[Primer112()$  for i in range(32)]

Encara que no cal, podem veure'n certificats (que fem de nou); notem que, com que no coneixem prou primers que divideixin p-1, és més útil la funció Certifica que la funció Pocklington.

```
In [9]:
Out[9]: [[4926282733217301591518313572336131,
            True,
            3110508948075548272630674672360321,
            [2, 3, 5, 32119, 1704177428111883098449278403]],
           [2848340922237610515858970910850853,
            True,
            2439746627857008411850320632926437,
            [2, 3, 7, 593, 57181822095832540670098990421]],
           [3265043531133321766370921465502469,
            True,
            377290893580786011973349727646432,
            [2, 3, 13, 17, 101, 256931, 1712371, 27663149, 333854197]],
           [4164256990730443618450953899909417,
            True,
            590292224300995732712137262967826,
            [2, 1870257178117, 278321147450632523681]],
           [4036064878503773287392481507784849,
            True,
            2254609206109395383927444839855789,
                [2, 5657, 18834967, 2367484333195528671287]],
          1 | [Certifica(lp112[i], [], 50) for i in range(len(lp112))]
```
## <span id="page-8-0"></span>10.3. Primers de 480 bit[s](#page-8-0)

Notem que el producte de quatre nombres de  $112$  bits és un nombre de (aproximadament) 448 bits. Sigui  $np1$  el producte de quatre d'aquests nombres de  $lp112$ ; concretament, prendrem el primer, el quadrat del segon i el tercer; o sigui, farem

 $np1 := lp112[0] \cdot lp112[1]^2 \cdot lp112[2]$ .

Anàlogament, considerarem

 $np2 := lp112[4] \cdot lp112[5]^2 \cdot lp112[6],$  $nq1 := lp112[8] \cdot lp112[9]^2 \cdot lp112[10],$  $nq2 := lp112[12] \cdot lp112[13]<sup>2</sup> \cdot lp112[14].$ 

Farem servir aquests nombres per a la construcció dels primers  $p_1, p_2, q_1$  i  $q_2.$ 

I també considerarem

 $np00 := lp112[16] \cdot lp112[17]^{2} \cdot lp112[18],$  $na00 := lb112[20] \cdot lb112[21]^{2} \cdot lp112[22],$  $np01 := lp112[24] \cdot lp112[25]^2 \cdot lp112[26],$  $nq01 := lp112[28] \cdot lp112[29] \cdot lp112[30],$ 

nombres que farem servir com a auxiliars per a la construcció de  $p_0$  i de  $q_0.$ 

In [10]:  $[np1, np2, nq1, nq2, np00, nq00, np01, nq01] = [1p112[4*1]*lp112[4*1+1]^{-2*}$ 1

Tot i que no cal, mirem-nos-els.

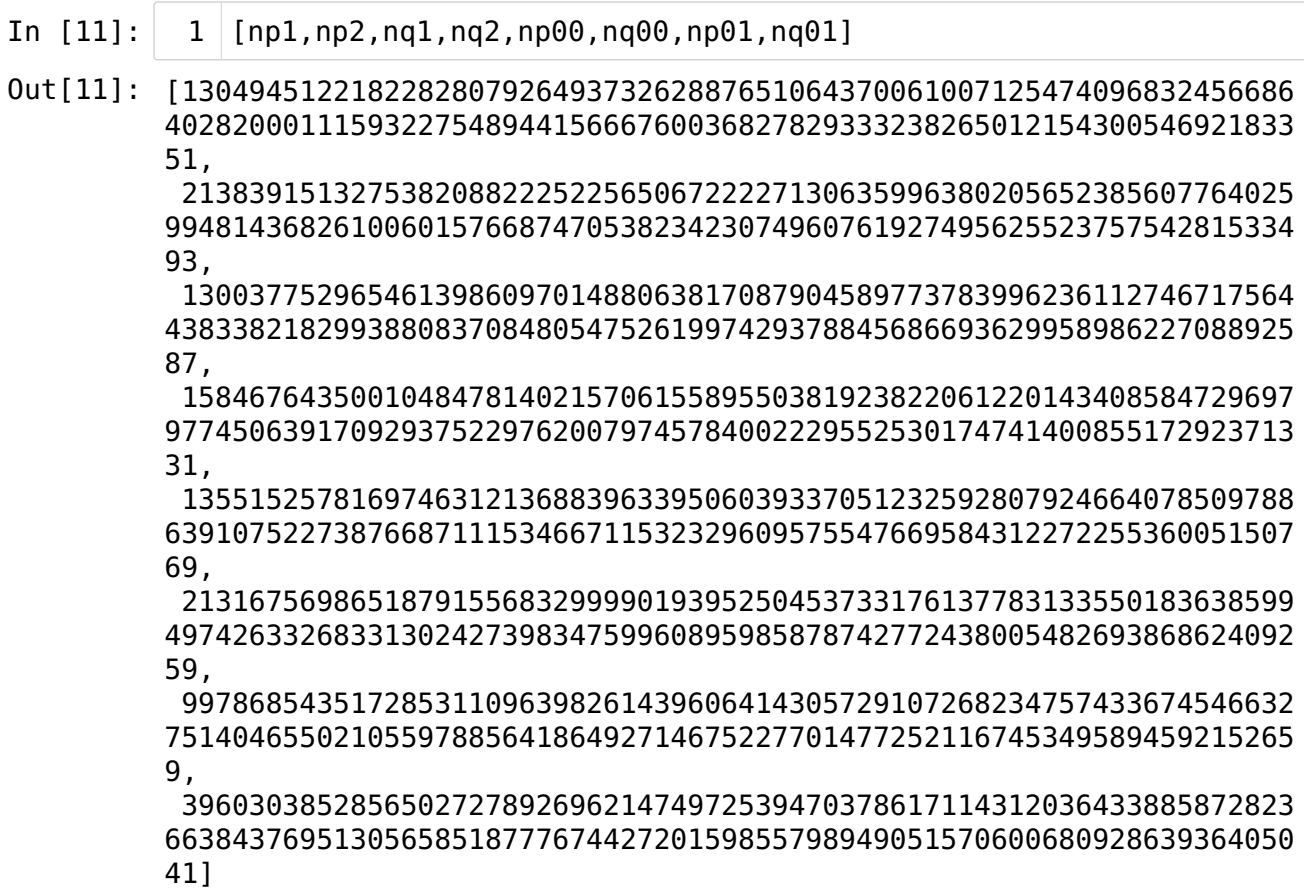

Òbviament, aquests nombres no són ni de 480 bits, ni (probablement) primers; però a partir d'ells podem calcular fàcilment nombres primers de 480 bits de la manera següent. Ens fixem en  $np1$ ; per als altres, es fa el mateix.

Per a tot nombre natural  $kpl$ , el nombre  $p_1 := 2 * kpl * np1 + 1$  és senar; i el seu nombre de bits depèn d'un interval on es pot triar  $kpl$  ; de fet, si volem que  $p_1$  sigui de  $480\,$ bits, cal que

$$
2^{479} \le p_1 = 2 * k p_1 * n p_1 + 1 < 2^{480}
$$

i, per tant, hem de prendre  $kpl$  com un nombre enter de l'interval

$$
\frac{2^{479}-1}{2 \cdot np1} \leq kp1 < \frac{2^{480}-1}{2 \cdot np1}.
$$

Notem que la longitud de l'interval és

$$
\frac{2^{480}-1}{2 \cdot np1} - \frac{2^{479}-1}{2 \cdot np1} = \frac{2^{480}-2^{479}}{2 \cdot np1} = \frac{2^{478}}{np1} \ge \frac{2^{478}}{2^{4 \cdot 112}} = 2^{30},
$$

de manera que hi ha molts valors de  $kp1$  per poder triar a l'atzar.

l, anàlogament, per a les parelles  $(kp2, p_2)$ ,  $(kq1, q_1)$ , i  $(kq2, q_2)$ .

Ara, la tria dels valors de  $kpl$  ,  $kp2$ ,  $kql$  ,  $kq2$  en els intervals adequats produeix nombres  $p_1, p_2, q_1$  i  $q_2$  de la quantitat desitjada de bits; però (segurament) no són primers!

Calculem les fites per als intervals.

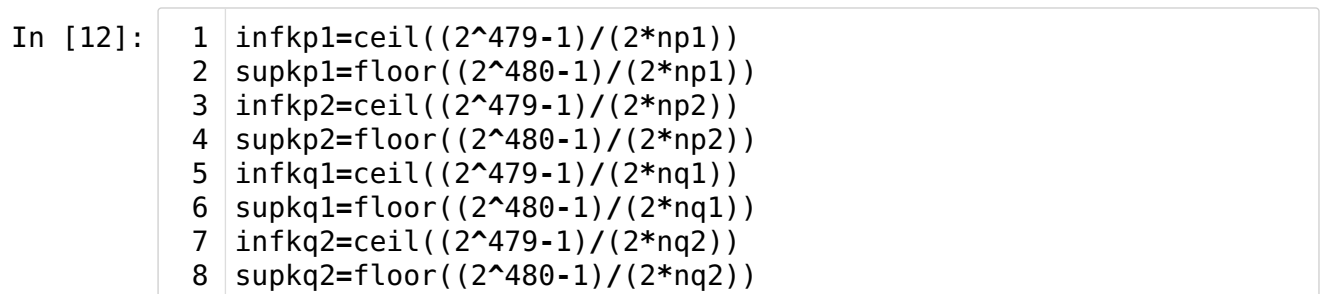

Triem valors aleatoris.

In [13]:

kp1=ZZ.random\_element(infkp1,supkp1) 1 kp2=ZZ.random\_element(infkp2,supkp2) kq1=ZZ.random\_element(infkq1,supkq1) 3 kq2=ZZ.random\_element(infkq2,supkq2) 4 2

Encara que no cal, els podem veure.

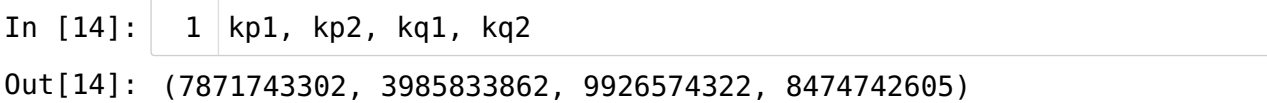

Amb aquests valors de  $kpl$  ,  $kp2$ ,  $kql$  i  $kq2$ , definim nombres  $p_1$  ,  $p_2$  ,  $q_1$  ,  $q_2$  , als quals aplicarem el test de primeritat de Solovay-Strassen a fi de comprovar que no són primers, o de tenir gran certesa que ho són.

I repetirem la tria a l'atzar dels valors  $kp1$ ,  $kp2$ ,  $kq1$  i  $kq2$ , fins que el test no detecti que el nombre és compost. En aquest cas, podrem certificar-lo com a primer amb el certificat de Pocklington, perquè els productes de primers que hem pres per a  $np1$ ,  $np2$ ,  $nq1$  i  $nq2$  són més grans que l'arrel quadrada del primer corresponent que volem certificar (de fet, amb el primer del qual hem considerat el quadrat i un els altres dos, ja en tenim prou).

Això produirà, doncs, els nombres primers  $p_1, p_2, q_1$  i  $q_2$  que volem, amb certificats (que, si no cal, podem obviar).

Per a aquesta tasca, definim una funció Primer480(ltanp) que automatitzi aquest procés i es pugui aplicar de manera senzilla a cadascun dels casos. Aquí, ltanp és (una part significativa de) la llista de primers que divideixen  $p-1=2\cdot k\cdot np;$  i la funció retorna p, el valor k i un certificat de primeritat de p.

Observació. La funció està adaptada a la construcció que fem dels nombres np i no és general; per exemple, construeix el nombre np tal com ho hem fet a partir de la llista, però no cap altre nombre construït a partir dels seus elements.

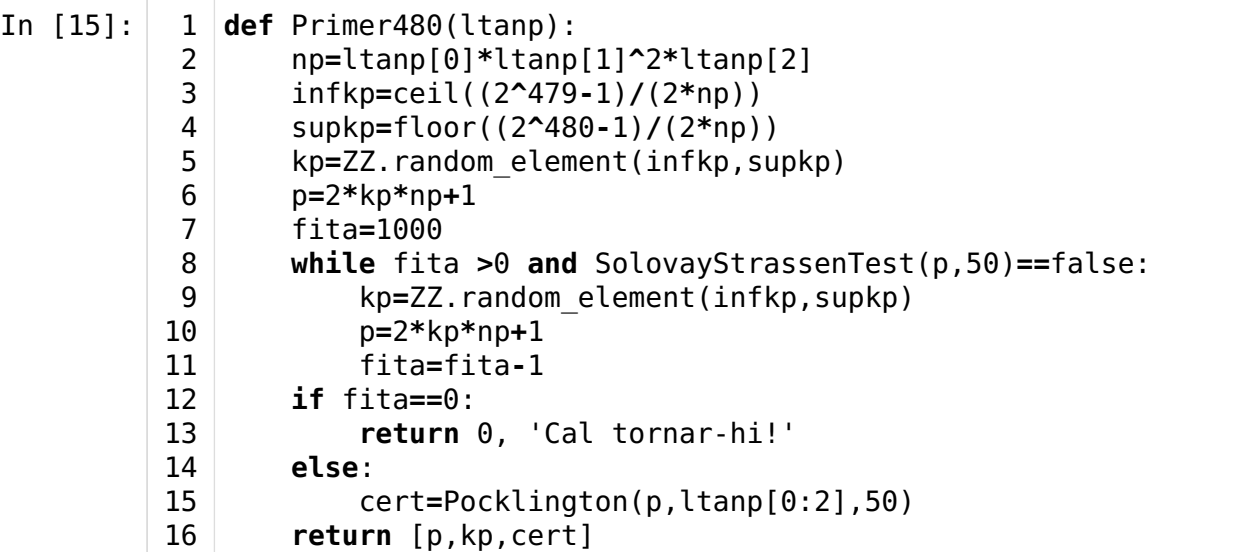

#### <span id="page-11-0"></span>10.3.1. Construcció dels nombres primers p1, p2, q1 i q2, de 480 bit[s](#page-11-0)

Apliquem la funció per a construir  $p_1$ ,  $p_2$ ,  $q_1$  i  $q_2$ , amb els seus respectius certificats.

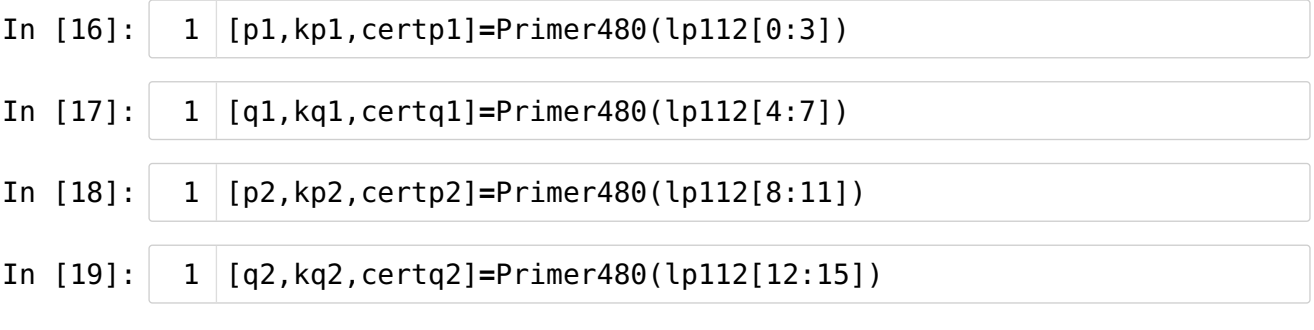

Tot i que no cal, els podem veure, així com també que se satisfan les restriccions de la seva mida.

In [20]: p1,p2,q1,q2 1

Out[20]: (232081754371461561782985341722174228198997830685835738907052842679 2449156351078741582233078309739336940938432646809917071667727236395 556370396467, 232418220695730897703073734869086823896795388888803151709009121915 8275780183010418195415968662438673975957918815303179743484147361435 041240538487, 163503535747899429661910965600667592028410737349481344313490404446 4714808565464552440520107598317922050001632955639190249583336340157 187154500811, 278907012381353841472636110617248465146988780416597882580296646665 3829521250728974314217952503742656547523816965612079377978177194967 477932932943)

In [21]: 2^479<p1<2^480 1

Out[21]: True

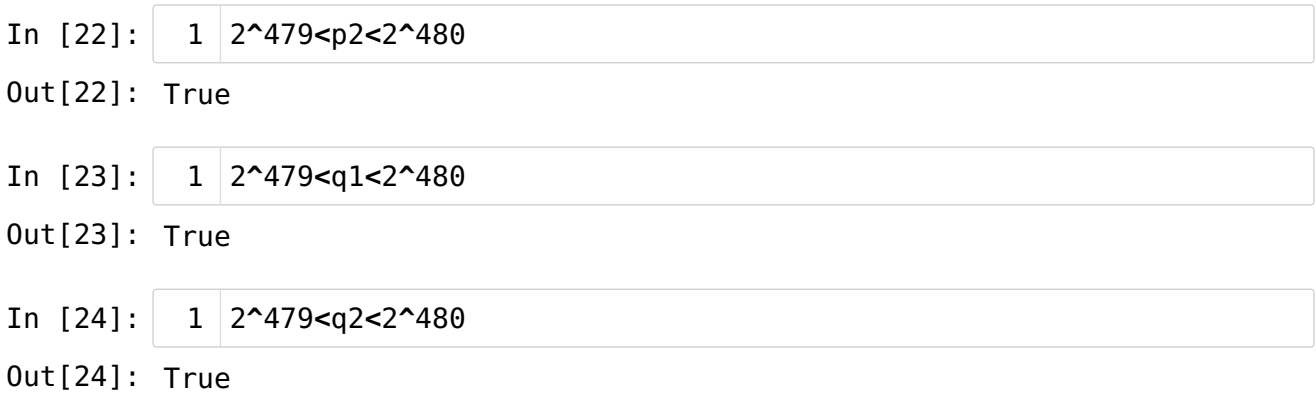

## <span id="page-12-0"></span>10.4. Primers de 1024 bit[s](#page-12-0)

## <span id="page-12-1"></span>10.4.0. Construcció dels primers p0 i q[0](#page-12-1)

Anàlogament a la construcció dels nombres primers  $p_1, p_2, q_1$  i  $q_2$  anteriors, podem construir nombres primers  $p'_0, p'_1, q'_0, q'_1$ , també de 480 bits, a fi de construir , i  $q_0 := 2 \cdot k q_0 \cdot q'_0 \cdot q'_1$ , de 1024 bits a partir del càlcul dels valors  $kp_0$  i  $kq_0$ , a l'atzar, com més amunt (en l'interval adequat).  $p_0^\prime$ ,  $p_1^\prime$ ,  $q_0^\prime$ ,  $q_1^\prime$ , també de  $480$  $p_0 := 2 \cdot kp_0 \cdot p'_0 \cdot p'_1$ , i  $q_0 := 2 \cdot kq_0 \cdot q'_0 \cdot q'_1$ , de 1024

Repetim, doncs, el procediment. Només cal aplicar la funció Primer480( ) a la llista adequada en cada cas.

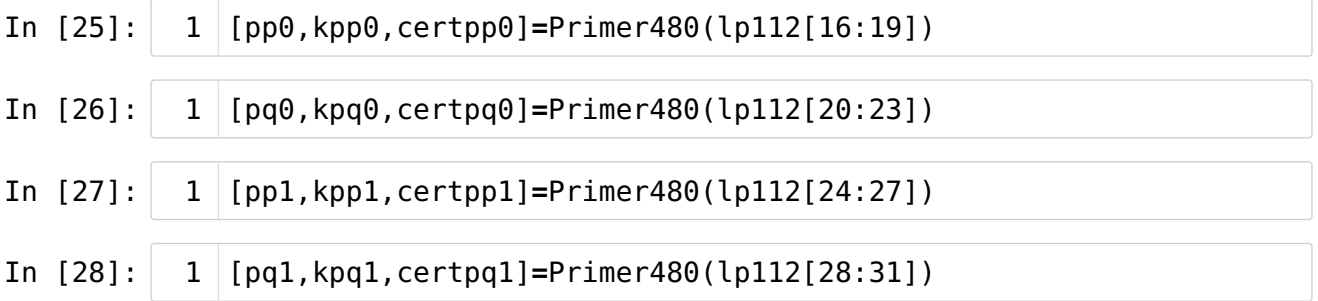

Per a la construcció de  $\overline{p}_0, \overline{q}_0,$  serà útil repetir la funció Primer480 però per a  $1024$  bits i a partir de dos primers de 480 bits.

```
In [29]:
In [30]:
In [31]:
             def Primer1024(ltanp):
                  np=ltanp[0]*ltanp[1]
                  infkp=ceil((2^1023-1)/(2*np))
                  supkp=floor((2^1024-1)/(2*np))
                  kp=ZZ.random_element(infkp,supkp)
                  p=2*kp*np+1
                  fita=2000
                  while fita >0 and SolovayStrassenTest(p, 50)==false:
                      kp=ZZ.random_element(infkp,supkp)
                      p=2*kp*np+1
                      fita=fita-1
                  if fita==0:
                      return 0, 'Cal tornar-hi!'
                  else:
                      cert=Pocklington(p,ltanp,50)
                  return [p,kp,cert]
              [p0, kp0, certp0] = Primer1024([pp0,pp1])1 | [q0,kq0,certq0]=Primer1024([pq0,pq1])
           1
           2
           3
           4
           5
           6
           7
           8
           9
          10
          11
          12
          13
          14
          15
          16
           1
```
## <span id="page-13-0"></span>10.5. Primers de 2048 bit[s](#page-13-0)

Notem que fins ara hem construït nombres primers prou grans i de manera que si escrivim  $p=2m_p\cdot p_0\cdot p_1$ , i anàlogament per a  $q$ , els nombres  $p-1$  i  $q-1$  són divisibles per un primer de 480 bits.

Resta trobar els valors de  $m_p$  i  $m_q$  de manera que  $p$  i  $q$  siguin primers, de la mida volguda, per als quals se satisfaci la restricció sobre la seva diferència, i tals que  $p+1$  i  $q+1$ siguin divisibles per algun primer de  $480$  bits (els  $p_2,\,q_2$  que hem calculat més amunt).

Considerem els nombres enters  $y_p, y_q$ , dels intervals  $1 \le y_p \le p_0 p_1 - 1$ ,  $1 \leq y_q \leq q_0q_1 - 1$ , inversos de  $p_0p_1 \pmod{p_2}$  i  $q_0q_1 \pmod{q_2}$ , respectivament; és a dir, tals que  $y_p p_0 p_1 \equiv 1 \pmod{p_2}$  i  $y_q q_0 q_1 \equiv 1 \pmod{q_2}$ .

Ara es tracta de trobar nombres naturals  $t_p$  i  $t_q$  adequats, de manera que per a  $m_p := t_p p_2 - y_p, m_q := t_q q_2 - y_q$ , els nombres  $p := 2m_p p_0 p_1 + 1, q := 2m_q q_0 q_1 + 1$ , satisfacin les condicions volgudes.

Notem que per a tots els nombres de la forma  $m_p := t_p p_2 - y_p$ , tenim que

i anàlogament per a  $q + 1$ :  $p + 1 = 2m_p p_0 p_1 + 2 = 2(t_p p_2 - y_p) p_0 p_1 + 2 \equiv -2y_p p_0 p_1 + 2 \equiv 0 \pmod{p_2};$ 

és a dir,  $p + 1$  i  $q + 1$  són divisibles per  $p_2, q_2$ , respectivament.  $q + 1 = 2m_q q_0 q_1 + 2 = 2(t_q q_2 - y_q) q_0 q_1 + 2 \equiv -2y_q q_0 q_1 + 2 \equiv 0 \pmod{q_2};$ 

Així, només cal construir els valors  $t_p$  i  $t_q$  de manera que se satisfacin les altres condicions (mida dels  $p$  i  $q$ , valor absolut de la diferència, i que siguin primers).

#### <span id="page-13-1"></span>10.5.0. Construcció de yp i y[q](#page-13-1)

- In [32]: [yp,yq]=[Integer(Mod(p0\*p1,p2)^(-1)),Integer(Mod(q0\*q1,q2)^(-1))] 1
- In [33]:  $1$  [yp,yq]
- 

Out[33]: [484205499997686519636226405064687673331903541538821068932463516999 7965927970048800221408743565318462366886654216823756678399743786903 40706353881, 329859802914280676404669043986797303609912356152912337364765537681

6239027591829834732076954044558376467264369233007957592484894257782 80835887377]

#### <span id="page-14-0"></span>10.5.1. Construcció de [p](#page-14-0)

De manera similar com hem calculat valors  $kp1$ ,  $kp2$ ,  $kq1$ ,  $kq2$ , i altres, ara calcularem els valors  $t_p$  i  $t_q$ .

I a fi de poder calcular els nombres  $p$  i  $q$  d'acord amb la restricció que el valor absolut de la diferència sigui més gran que  $2^{2048-100} = 2^{1948}$ , primerament calcularem  $p$  i, després podrem calcular  $q$  en tenir en compte el valor de  $p$ .

Per comoditat de lectura (i també de càlcul), posarem  $a := 2^{2047} \sqrt{2}$  i  $b := 2^{2048}$ .

Notem que volem que se satisfacin les condicions sobre la mida de  $p$  i de  $q$ :

$$
a < p = 2(t_p p_2 - y_p) p_0 p_1 + 1 < b,
$$
\n
$$
a < q = 2(t_q q_2 - y_q) q_0 q_1 + 1 < b;
$$

per tant, ha de ser

$$
\frac{a-1}{2p_0p_1} + y_p < t_p p_2 < \frac{b-1}{2p_0p_1} + y_p;
$$

o sigui,

$$
\frac{a-1+2p_0p_1y_p}{2p_0p_1} < t_p p_2 < \frac{b-1+2p_0p_1y_p}{2p_0p_1};
$$

és a dir,

$$
\frac{a-1+2p_0p_1y_p}{2p_0p_1p_2} < t_p < \frac{b-1+2p_0p_1y_p}{2p_0p_1p_2}.
$$

I, anàlogament,

$$
\frac{a-1+2q_0q_1y_q}{2q_0q_1q_2} < t_q < \frac{b-1+2q_0q_1y_q}{2q_0q_1q_2}.
$$

**Observació**. Més avall canviarem aquestes fites per a  $t_q$ .

Ara, en tenir en compte les mides dels primers  $p_0, \, p_1, \, p_2,$  notem que això permet triar  $t_p$  en un interval de longitud

$$
\frac{b-1+2p_0p_1y_p}{2p_0p_1p_2} - \frac{a-1+2p_0p_1y_p}{2p_0p_1p_2} = \frac{b-a}{2p_0p_1p_2} = \frac{2^{2046}(2-\sqrt{2})}{p_0p_1p_2}
$$
  
> 2<sup>2046-1024-480-480(2-\sqrt{2}) = 2<sup>62</sup>(2-\sqrt{2}) > 2<sup>61</sup>.</sup>

És a dir, podem triar  $t_{\it p}$  a l'atzar en un interval prou gran i esperar que alguna tria proporcioni un nombre primer de la mida volguda.

Comencem per definir un parell de nombres,  $sq( = a)$ , i sq2( $= r$ ) per a comparar i calcular

les fites dels intervals.

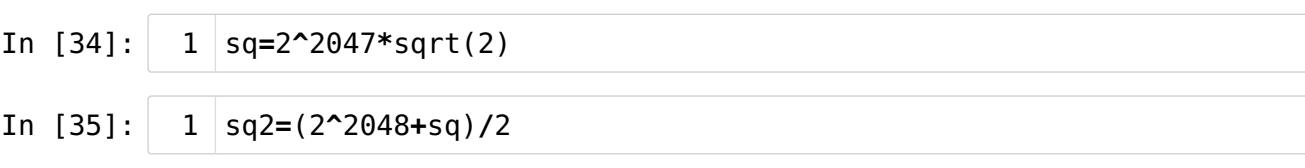

Escrivim les fites de l'interval per al càlcul de  $p$ .

In [36]: inftp=ceil((sq-1+2\*p0\*p1\*yp)/(2\*p0\*p1\*p2)) suptp=floor((2^2048-1+2\*p0\*p1\*yp)/(2\*p0\*p1\*p2)) 1 2

Calculem, successivament,  $t_p$ ,  $m_p$ , i  $p$ .

- In [37]: tp=ZZ.random\_element(inftp,suptp) 1
- In [38]: mp=tp\*p2-yp 1
- In [39]: p=2\*mp\*p0\*p1+1 1

Tot i que no cal, els podem veure.

- In [40]: mp 1
- Out[40]: 7052504179123096046564078760997516833225813695669684125142369864589 3944120615989218450281002018969426263439645143173734291823484249186 964348090070130088448734126966
- In [41]: p 1
- Out[41]: 3000305284608647738054315635667527472351877868959389541141338828507 9821666012008970259517026973828447345021733459531498410336064418896 2044619264387334559229081422302930754668862831030925413649623110244 1876055373689271980765073588765476598238694734364690216661471097818 1271946153052533109214409562178724347834361195157715886863777470334 0158906645997000783162364955896487540588445076690731094720256934141 8493070394385688769654672859401879088850462761580484152093757134291 3833045210642262723212830432781032939487013168022881700280185744008 1641673096451614165765299275900088492878038874872717774997050981909 33571257331509
- In [42]: 1 | SolovayStrassenTest(p,50)

Out[42]: False

Com era d'esperar,  $p$  no és primer; cal repetir el càlcul de  $p$ ; ho automatitzem.

In [43]: fita=2000 1

```
In [44]:
             while SolovayStrassenTest(p,50)==false and fita>0:
                  tp=ZZ.random_element(inftp,suptp)
                  mp=tp*p2-yp
                  p=2*mp*p0*p1+1fita=fita-1
             if fita==0:
                  primerp=0
                  print('Cal tornar-hi!')
             else:
                  primerp=[p,Pocklington(p,[p0],100)]
           1
           2
           3
           4
           5
           6
           7
           8
           9
          10
          11
```
Tot i que no cal, el podem veure, amb un certificat.

I (òbviament) se satisfan les condicions volgudes per a  $p$ .

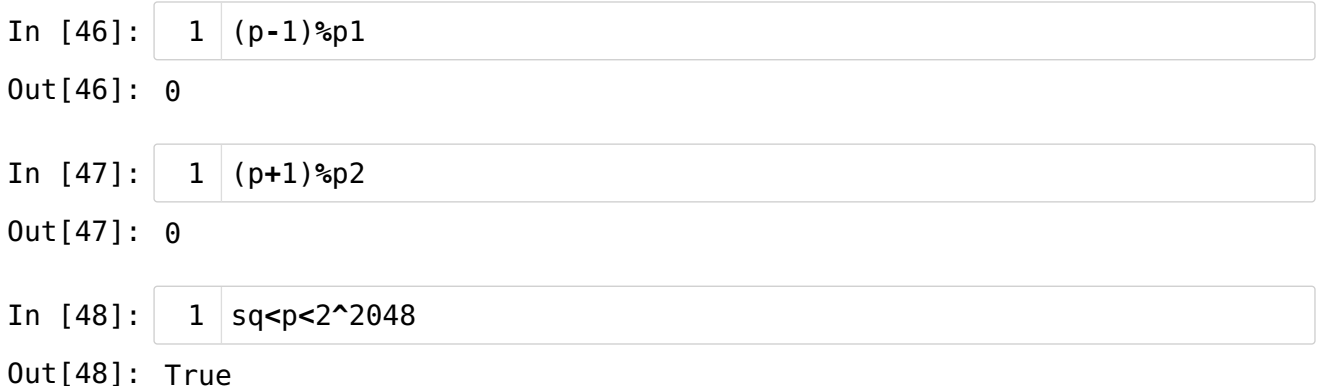

#### <span id="page-17-0"></span>10.5.2. Construcció de [q](#page-17-0)

Per a la tria del valor de  $q$ , cal triar  $t_q$  de manera similar a  $t_p$ . Però ara, podem recalcular l'interval a fi que se satisfaci la propietat que  $|p-q|\geq 2^{1948}.$ 

Notem que podem bipartir l'interval [ $a := 2^{2047} \sqrt{2}, b := 2^{2048}$ ] pel seu punt mitjà,

$$
r := \frac{a+b}{2} = \frac{2^{2047}\sqrt{2} + 2^{2048}}{2} = 2^{2046}(2+\sqrt{2}),
$$

mirar en quina de les dues meitats hi ha  $p$ , i imposar que  $q$  estigui a l'altra (i prou separat  $\text{de } p$ ).

Més concretament, volem imposar que se satisfaci que si  $a < p < r$ , llavors sigui  $r+2^{1948} < q < b,$  i que si  $r < p < b,$  llavors sigui  $a < q < r-2^{1948}.$ 

Per tant, només cal adaptar adequadament els intervals de cerca de  $t_q$ .

**Observació**. És (molt) probable que una tria a l'atzar de  $t_p$  i  $t_q$  en l'interval predit ja faci que se satisfaci la condició sobre el valor absolut de la diferència entre  $p$  i  $q$ . I en cas (molt poc probable) que no se satisfés, podríem tornar a calcular un dels primers (o tots dos). Amb el procediment que hem descrit, ens assegurem que això succeeixi. A canvi, però, perdem la propietat que tots dos nombres siguin "prou" aleatoris, perquè imposem que estiguin en meitats complementàries de l'interval  $[a, b]$ .

Així, les noves fites són:

En el cas que 
$$
a < p < r
$$
, cal que\n
$$
\frac{a + 2^{1948} - 1 + 2q_0q_1y_q}{2q_0q_1q_2} < t_q < \frac{b - 1 + 2q_0q_1y_q}{2q_0q_1q_2};
$$
\ni en el cas que  $r < p < b$ , cal que\n
$$
\frac{a - 1 + 2q_0q_1y_q}{2q_0q_1q_2} < t_q < \frac{2^{2046}(\sqrt{2} + 1) - 1 + 2q_0q_1y_q - 2^{1948}}{2q_0q_1q_2};
$$

Calculem-les.

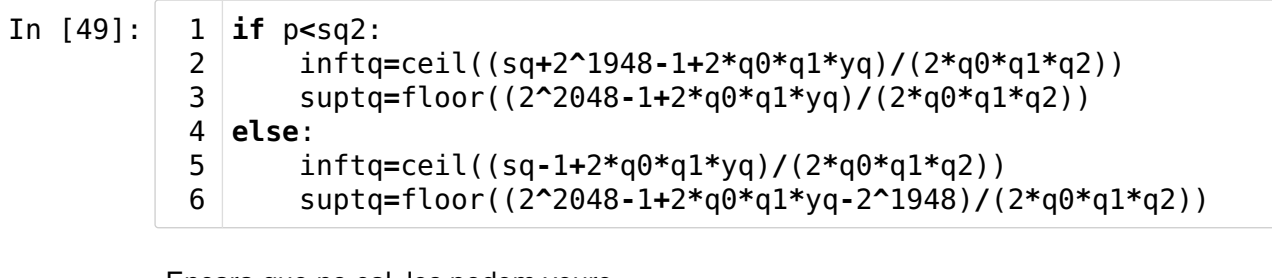

Encara que no cal, les podem veure.

In [50]:  $1 \mid$ inftq,suptq

#### Out[50]: (20726225375333666824, 29311309022598263965)

Calculem, successivament,  $t_q$ ,  $m_q$ , i  $q$ .

- In [51]: tq=ZZ.random\_element(inftq,suptq) 1
- In [52]: mq=tq\*q2-yq 1
- In [53]:  $q=2*mq*q0*q1+1$ 1

Encara que no cal, els podem veure.

- In [54]: 1 tq
- Out[54]: 27405407247517551763
- In [55]: mq 1
- Out[55]: 7643560258499422110703517346793391997605866300003911657435755652909 4926250069072978446882373615893028181895793964505437084297794639679 604896046379563312680574541132
- In [56]: q 1
- Out[56]: 3021566562318843604335001420945819534568562276659883348465623549791 2063414199585573329723227029379817887598258436674420878862610181067 6057391181455694270811394955826699316567388197573988227322420324494 5235559892079373702168517705723336877053555316720075111118233143035 8524955560947909959415109999301718170985977260023350303248766276760 4086185160159269417702805340343739109942081859649914993184395903617 2815738833600651632528173951480196821394738519119161892231981356529 0074614595053575399231326371761122814753890896851552092985821816140 8948753866141618565916672058327246487196735461579958944073638413078 44063174705049
- In [57]: 1 | SolovayStrassenTest(q,50)
- Out[57]: False

Com era d'esperar,  $q$  no és primer; cal repetir el càlcul de  $q$ ; ho automatitzem.

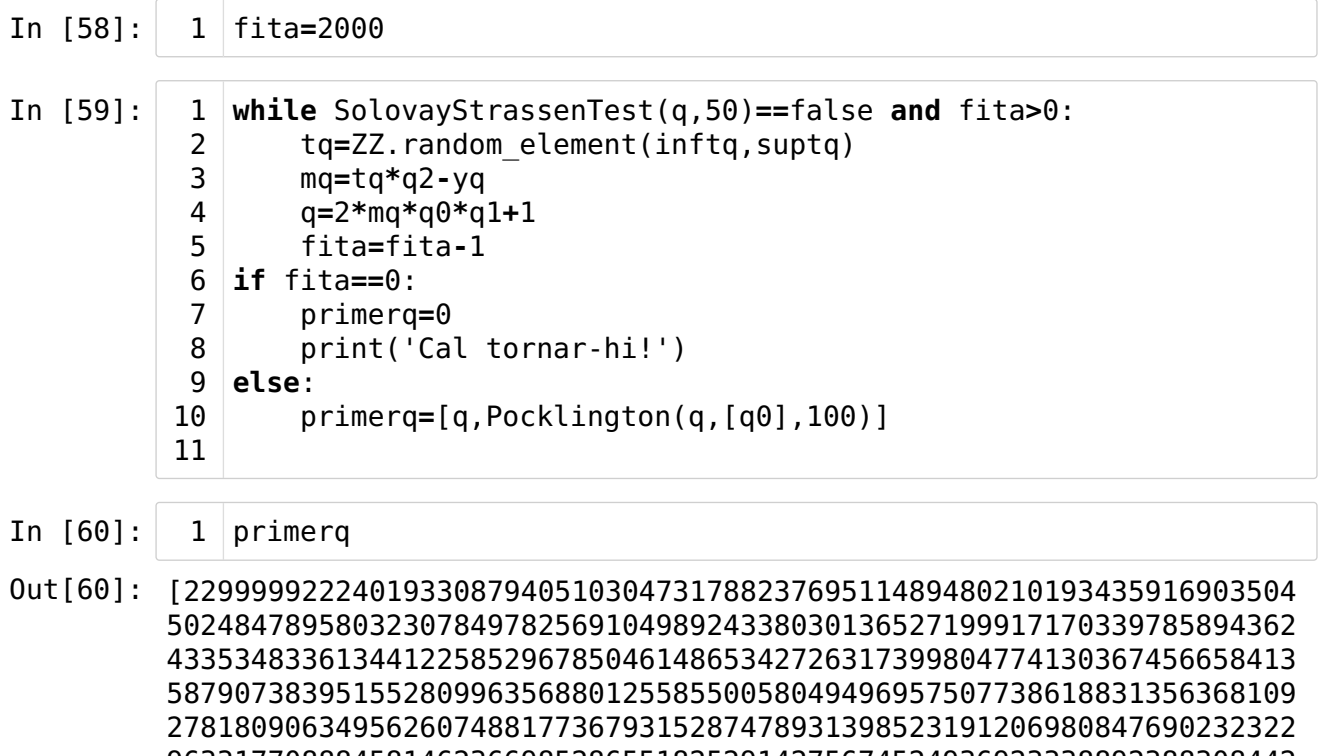

 564664505132207,

 [22999992224019330879405103047317882376951148948021019343591690350 8564664505132207,

True,

 165728402908194,

[2,

 04463064828803452557766425066007125419763587]]]

I se satisfan les condicions volgudes per a  $q$ .

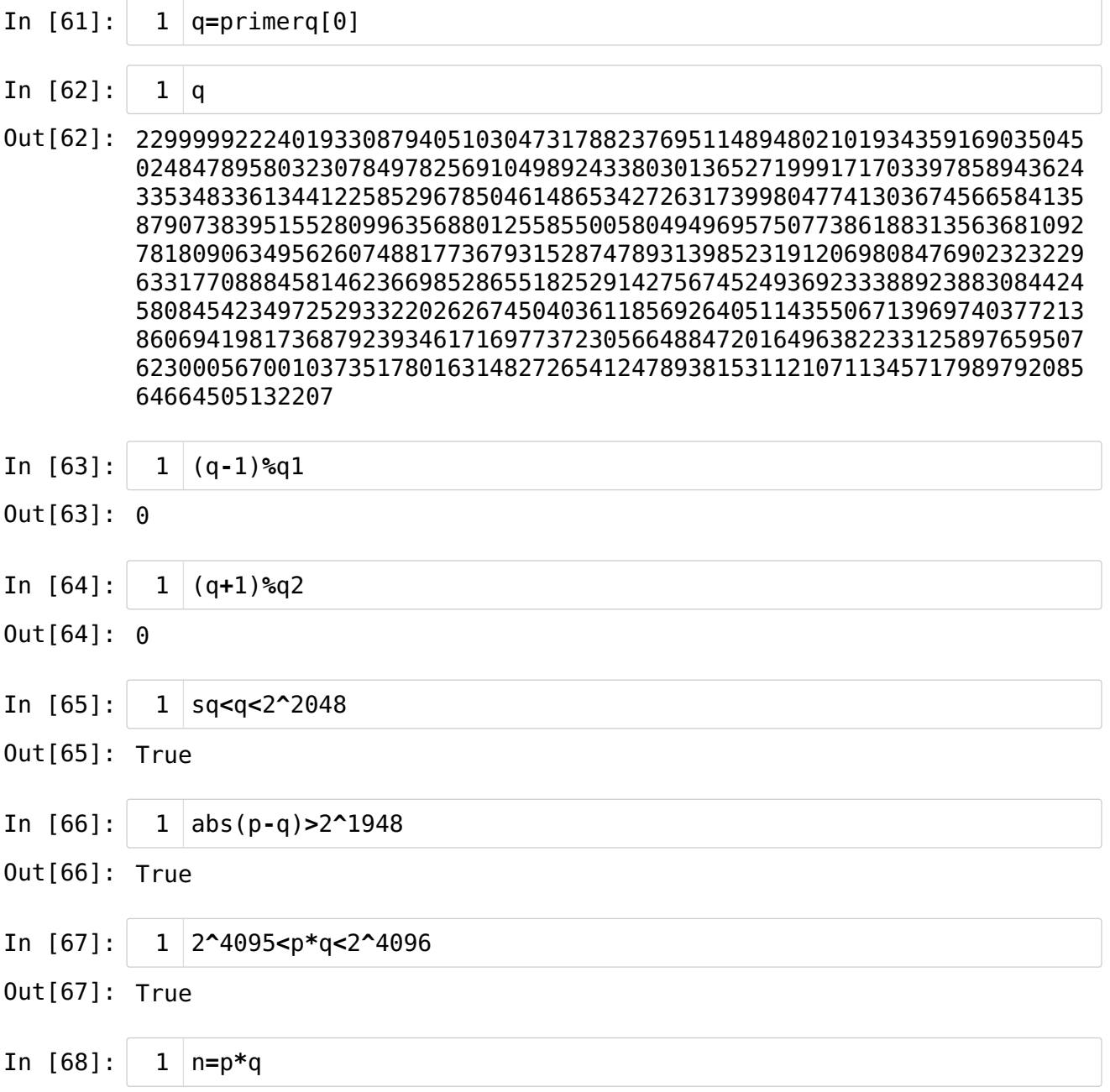

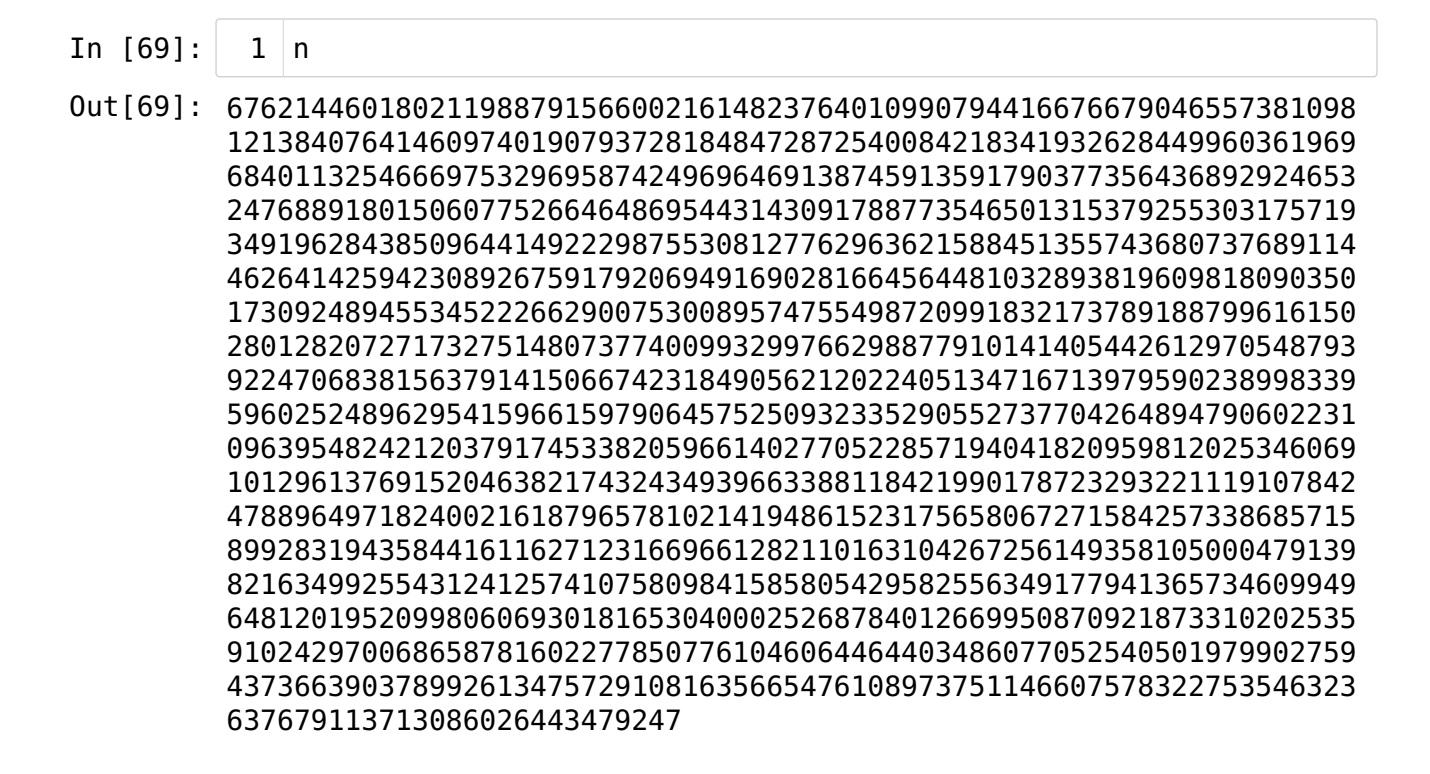

## <span id="page-21-0"></span>10.6. Els valors obtinguts per a una possible cla[u](#page-21-0)

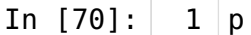

Out[70]: 2940063864343520608450779377710346129538208430298166185997112307476 

#### In [71]: q

Out[71]: 2299999222401933087940510304731788237695114894802101934359169035045 

In [72]: p0

Out[72]: 9165393182906098189233458295210239199691597782873375508829057159432 

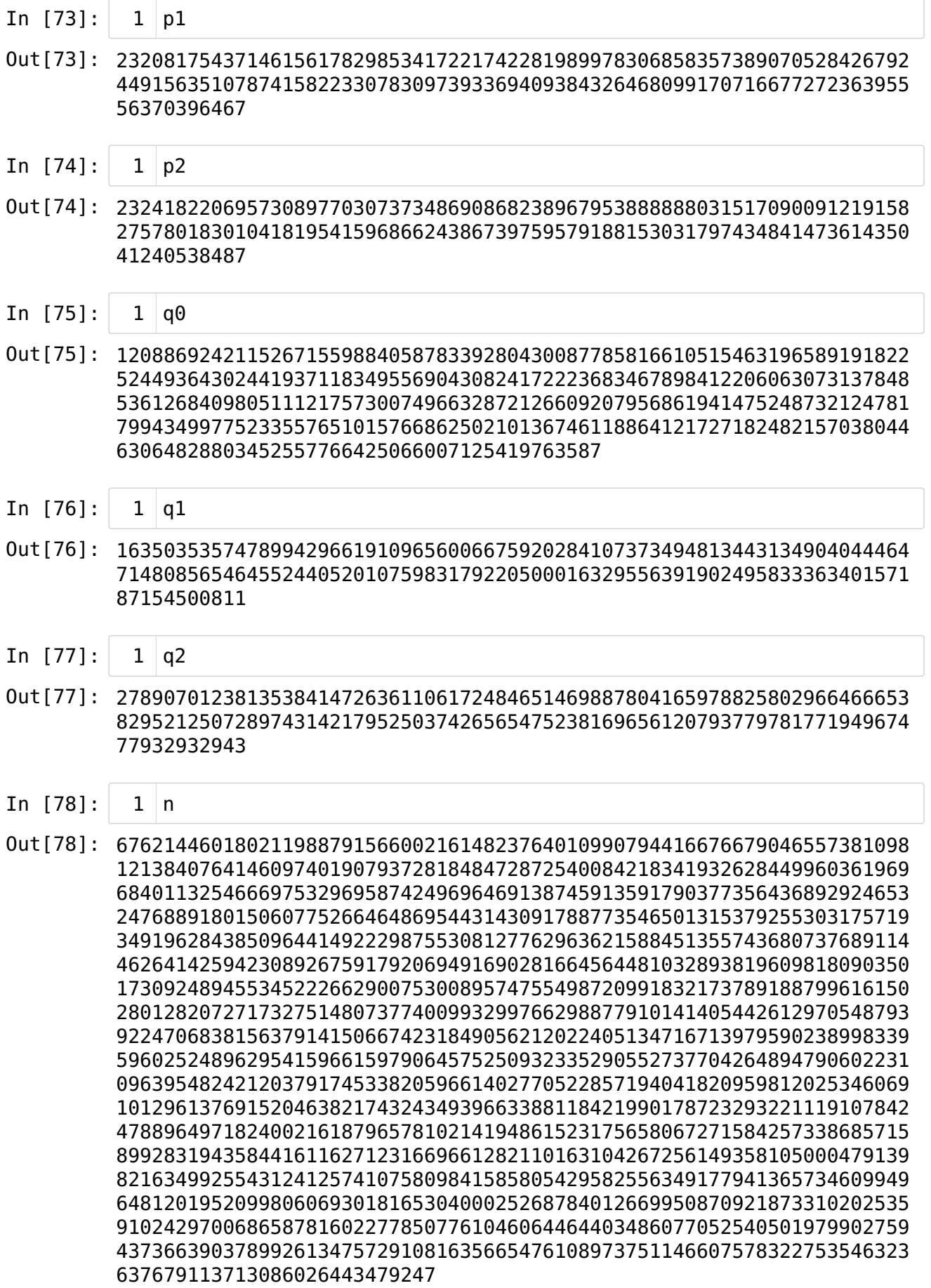

Per a completar una clau, calen els exponents públic, e, i privat, d, de manera que  $de \equiv 1 \pmod{lcm(p-1, q-1)}$ . I es recomana triar d a l'atzar, i prèviament al càlcul de  $p$  i  $q$ ; óbviament, obviarem aquest pas previ i construirem  $d$  i  $e$  ara.

#### Notem que  $d$  i  $e$  han de ser, en particular, senars.

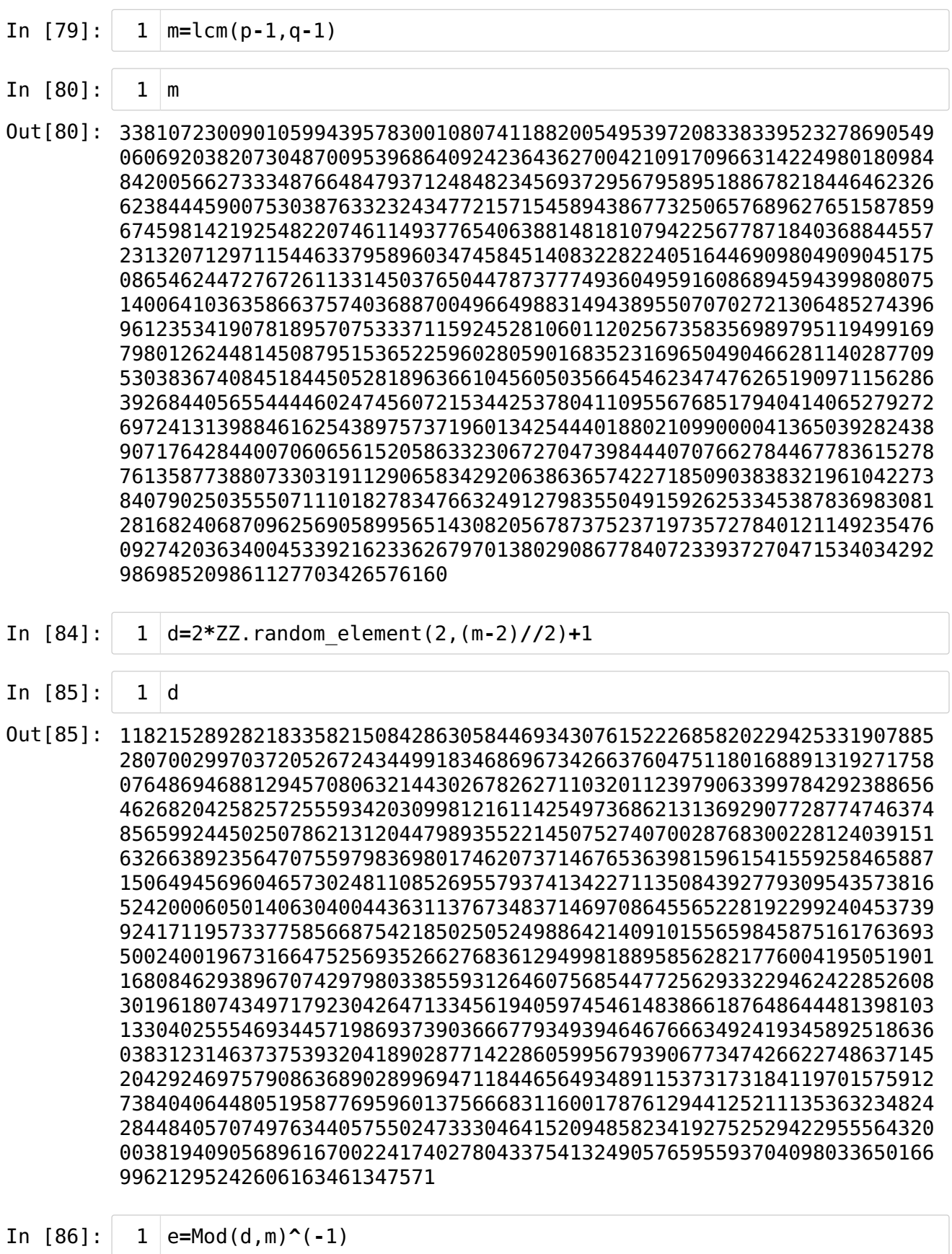

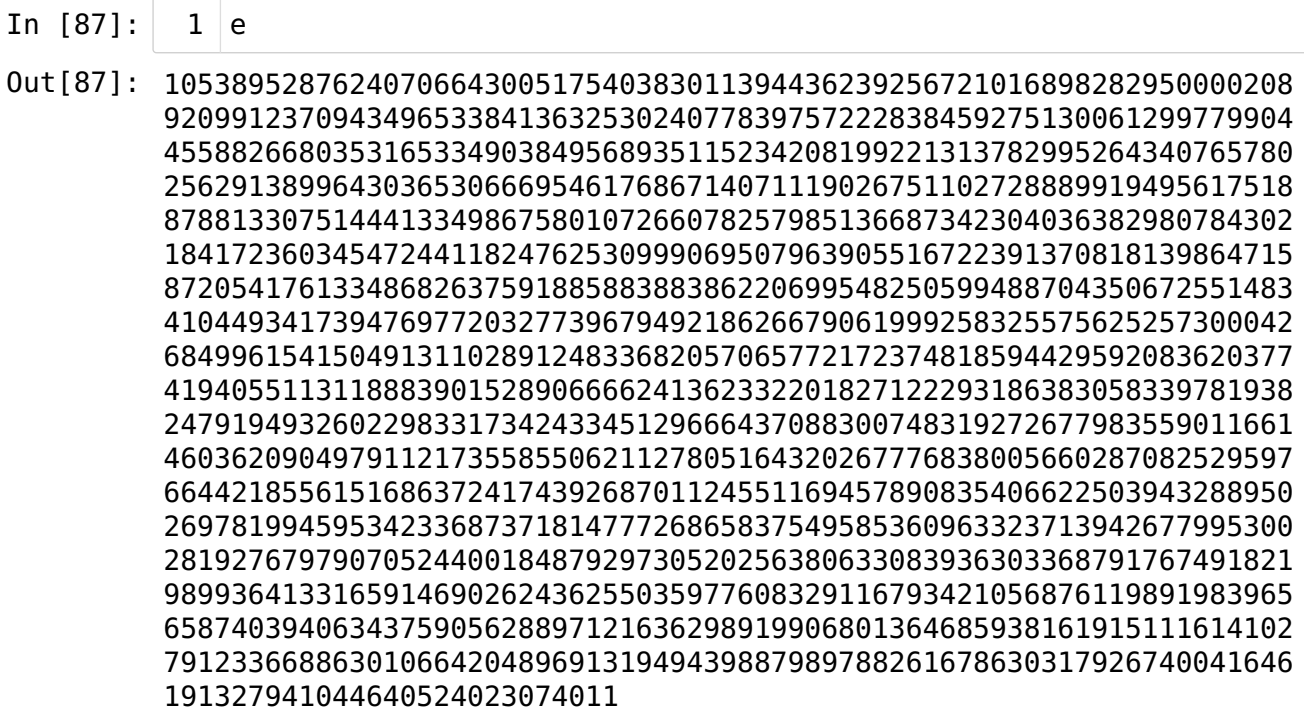

Escrivim les claus:

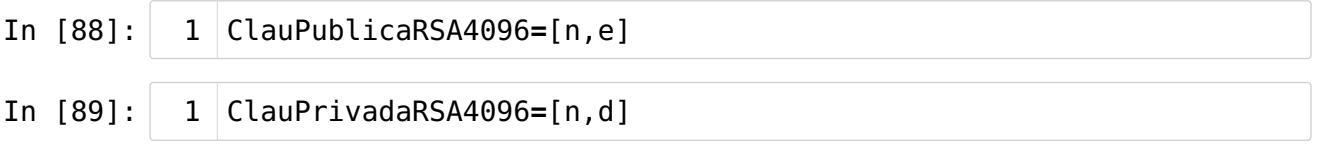

#### In [90]:

ClauPublicaRSA4096

Out[90]: [676214460180211988791566002161482376401099079441667667904655738109 3637679113713086026443479247,

 6191327941044640524023074011]

Notem que, efectivament,  $n$  és de 4096 bits.

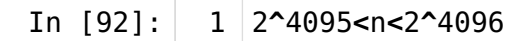

Out[92]: True

## <span id="page-26-0"></span>Fi del capítol 1[0](#page-26-0)